# **RNA-Seq Normalization in Babelomics 5**

## Marta R. Hidalgo

September 29th, 2016

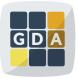

#### GDA

International Course on Genomic Data Analysis

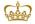

PRINCIPE FELIPE CENTRO DE INVESTIGACION

(日)、(型)、(E)、(E)、(E)、(O)()

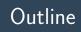

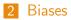

- 3 Normalization methods
- 4 Normalization in Babelomics 5
- 5 Exercises

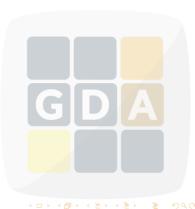

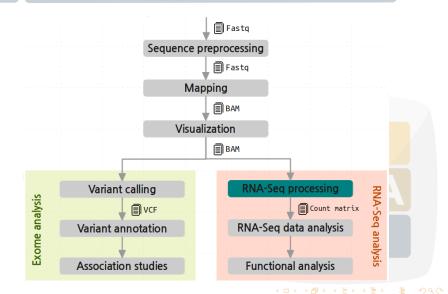

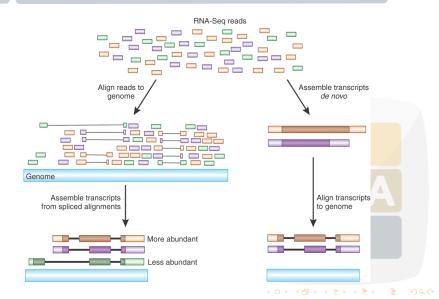

| A1BG   | 203   | 698   | 643   | 176   | 177   | 247   | 100   | 125   |  |
|--------|-------|-------|-------|-------|-------|-------|-------|-------|--|
| A1CF   | 0     | 0     | 0     | 0     | 0     | 0     | 0     | 1     |  |
| A2BP1  | 398   | 245   | 263   | 540   | 7     | 1     | 1     | 13    |  |
| A2LD1  | 89    | 149   | 81    | 265   | 312   | 823   | 217   | 803   |  |
| A2M    | 55336 | 76480 | 49882 | 16376 | 67193 | 21941 | 14414 | 10123 |  |
| A2ML1  | 67    | 3     | 6     | 444   | 170   | 28    | 84    | 17    |  |
| A4GALT | 59    | 870   | 206   | 326   | 72    | 344   | 458   | 2109  |  |
| A4GNT  | 2     | 1     | 0     | 1     | 0     | 2     | 0     | 0     |  |
| AAA1   | 2     | 0     | 0     | 0     | 1     | 0     | 0     | 0     |  |
| AAAS   | 759   | 1061  | 2607  | 2129  | 1151  | 8130  | 1649  | 3447  |  |
| AACS   | 784   | 566   | 1168  | 639   | 643   | 4281  | 383   | 1756  |  |
| AACSL  | 1     | 2     | 1     | 0     | 1     | 0     | 0     | 0     |  |
| AADAC  | 0     | 1     | 0     | 1     | 0     | 84    | 300   | 264   |  |
|        |       |       |       |       |       |       |       |       |  |

| A1BG   | 203   | 698   | 643   | 176   | 177   | 247   | 100   | 125   |  |
|--------|-------|-------|-------|-------|-------|-------|-------|-------|--|
| A1CF   | 0     | 0     | 0     | 0     | 0     | 0     | 0     | 1     |  |
| A2BP1  | 398   | 245   | 263   | 540   | 7     | 1     | 1     | 13    |  |
| A2LD1  | 89    | 149   | 81    | 265   | 312   | 823   | 217   | 803   |  |
| A2M    | 55336 | 76480 | 49882 | 16376 | 67193 | 21941 | 14414 | 10123 |  |
| A2ML1  | 67    | 3     | 6     | 444   | 170   | 28    | 84    | 17    |  |
| A4GALT | 59    | 870   | 206   | 326   | 72    | 344   | 458   | 2109  |  |
| A4GNT  | 2     | 1     | 0     | 1     | 0     | 2     | 0     | 0     |  |
| AAA1   | 2     | 0     | 0     | 0     | 1     | 0     | 0     | 0     |  |
| AAAS   | 759   | 1061  | 2607  | 2129  | 1151  | 8130  | 1649  | 3447  |  |
| AACS   | 784   | 566   | 1168  | 639   | 643   | 4281  | 383   | 1756  |  |
| AACSL  | 1     | 2     | 1     | 0     | 1     | 0     | 0     | 0     |  |
| AADAC  | 0     | 1     | 0     | 1     | 0     | 84    | 300   | 264   |  |

| A1BG   | 203   | 698   | 643   | 176   | 177   | 247   | 100   | 125   |  |
|--------|-------|-------|-------|-------|-------|-------|-------|-------|--|
| A1CF   | 0     | 0     | 0     | 0     | 0     | 0     | 0     | 1     |  |
| A2BP1  | 398   | 245   | 263   | 540   | 7     | 1     | 1     | 13    |  |
| A2LD1  | 89    | 149   | 81    | 265   | 312   | 823   | 217   | 803   |  |
| A2M    | 55336 | 76480 | 49882 | 16376 | 67193 | 21941 | 14414 | 10123 |  |
| A2ML1  | 67    | 3     | 6     | 444   | 170   | 28    | 84    | 17    |  |
| A4GALT | 59    | 870   | 206   | 326   | 72    | 344   | 458   | 2109  |  |
| A4GNT  | 2     | 1     | 0     | 1     | 0     | 2     | 0     | 0     |  |
| AAA1   | 2     | 0     | 0     | 0     | 1     | 0     | 0     | 0     |  |
| AAAS   | 759   | 1061  | 2607  | 2129  | 1151  | 8130  | 1649  | 3447  |  |
| AACS   | 784   | 566   | 1168  | 639   | 643   | 4281  | 383   | 1756  |  |
| AACSL  | 1     | 2     | 1     | 0     | 1     | 0     | 0     | 0     |  |
| AADAC  | 0     | 1     | 0     | 1     | 0     | 84    | 300   | 264   |  |

| A1BG<br>A1CF | 203<br>0 | 698<br>0 | 643<br>0 | 176<br>0 | 177<br>0 | 247<br>0 | 100<br>0 | 125<br>1 |  |
|--------------|----------|----------|----------|----------|----------|----------|----------|----------|--|
| A2BP1        | 398      | 245      | 263      | 540      | 7        | 1        | 1        | 13       |  |
| A2LD1        | 89       | 149      | 81       | 265      | 312      | 823      | 217      | 803      |  |
| A2M          | 55336    | 76480    | 49882    | 16376    | 67193    | 21941    | 14414    | 10123    |  |
| A2ML1        | 67       | 3        | 6        | 444      | 170      | 28       | 84       | 17       |  |
| A4GALT       | 59       | 870      | 206      | 326      | 72       | 344      | 458      | 2109     |  |
| A4GNT        | 2        | 1        | 0        | 1        | 0        | 2        | 0        | 0        |  |
| AAA1         | 2        | 0        | 0        | 0        | 1        | 0        | 0        | 0        |  |
| AAAS         | 759      | 1061     | 2607     | 2129     | 1151     | 8130     | 1649     | 3447     |  |
| AACS         | 784      | 566      | 1168     | 639      | 643      | 4281     | 383      | 1756     |  |
| AACSL        | 1        | 2        | 1        | 0        | 1        | 0        | 0        | 0        |  |
| AADAC        | 0        | 1        | 0        | 1        | 0        | 84       | 300      | 264      |  |

#### Why normalizing?

- The technology introduces different biases
- We need to remove them to compare
  - Among genes in a sample
  - Among samples

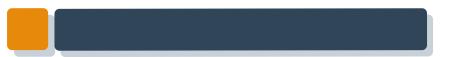

# Biases

GDA

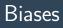

2 Library depth

8 RNA composition

Others

#### Gene length

Larger genes get more reads

| A1BG   | 203   | 698   | 643   | 176   | 177   | 247   | 100   | 125   |  |
|--------|-------|-------|-------|-------|-------|-------|-------|-------|--|
| A1CF   | 0     | 0     | 0     | 0     | 0     | 0     | 0     | 1     |  |
| A2BP1  | 398   | 245   | 263   | 540   | 7     | 1     | 1     | 13    |  |
| A2LD1  | 89    | 149   | 81    | 265   | 312   | 823   | 217   | 803   |  |
| A2M    | 55336 | 76480 | 49882 | 16376 | 67193 | 21941 | 14414 | 10123 |  |
| A2ML1  | 67    | 3     | 6     | 444   | 170   | 28    | 84    | 17    |  |
| A4GALT | 59    | 870   | 206   | 326   | 72    | 344   | 458   | 2109  |  |
| A4GNT  | 2     | 1     | 0     | 1     | 0     | 2     | 0     | 0     |  |
| AAA1   | 2     | 0     | 0     | 0     | 1     | 0     | 0     | 0     |  |
| AAAS   | 759   | 1061  | 2607  | 2129  | 1151  | 8130  | 1649  | 3447  |  |
| AACS   | 784   | 566   | 1168  | 639   | 643   | 4281  | 383   | 1756  |  |
| AACSL  | 1     | 2     | 1     | 0     | 1     | 0     | 0     | 0     |  |
| AADAC  | 0     | 1     | 0     | 1     | 0     | 84    | 300   | 264   |  |

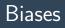

2 Library depth

- 8 RNA composition
- Others

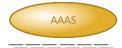

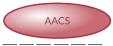

\_\_\_\_\_

#### Gene length

Larger genes get more reads

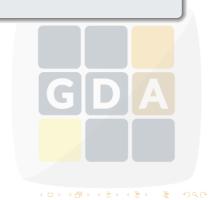

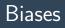

2 Library depth3 RNA composition

Others

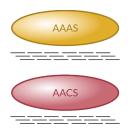

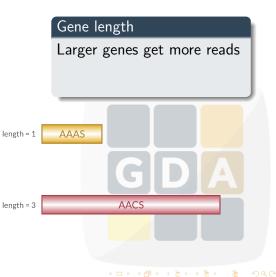

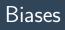

- 2 Library depth8 RNA compositio
- Others

# Gene length Larger genes get more reads

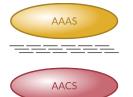

\_\_\_\_\_

length = 1 AAAS GDA

・ロト ・部ト ・ヨト ・ヨト

æ

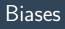

- 2 Library depth3 RNA compositio
- Others

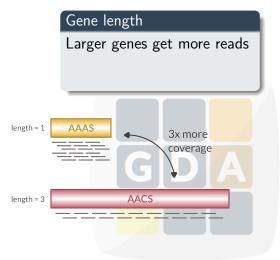

イロト イポト イモト イモト 三日

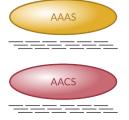

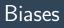

- Gene length
   Library depth
   RNA composition
- Others

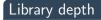

A B C

Deeper libraries give more reads

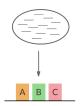

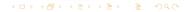

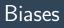

- 1 Gene length
- 2 Library depth
- 8 RNA composition
- Others

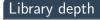

Deeper libraries give more reads

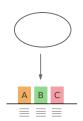

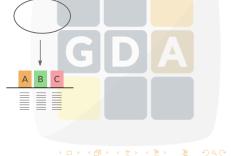

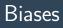

- 1 Gene length
- e Library depth
- 8 RNA composition
- Others

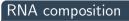

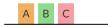

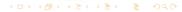

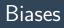

- 1 Gene length
- 2 Library depth
- 8 RNA composition
- Others

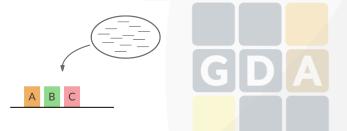

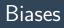

- 1 Gene length
- e Library depth
- 8 RNA composition
- Others

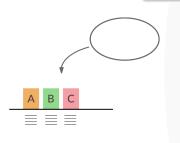

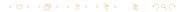

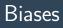

- 1 Gene length
- 2 Library depth
- 8 RNA composition
- Others

BC

A

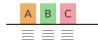

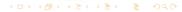

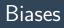

- 1 Gene length
- 2 Library depth
- 8 RNA composition
- Others

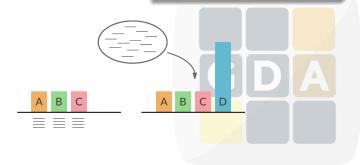

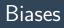

- 1 Gene length
- 2 Library depth
- 8 RNA composition
- Others

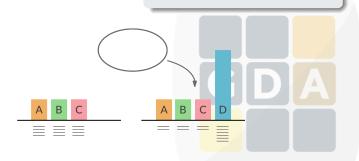

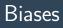

- 1 Gene length
- e Library depth
- 8 RNA composition
- Others

B C

A

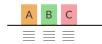

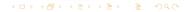

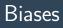

- 1 Gene length
- e Library depth
- 8 RNA composition
- Others

#### Others

- GC-content
- Dinucleotide frequencies

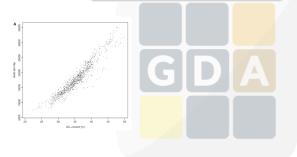

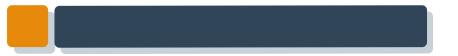

Many biases

#### We need to normalize!!

・ロト ・部ト ・ヨト ・ヨト

æ

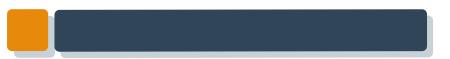

GID

◆□▶ ◆□▶ ◆臣▶ ◆臣▶ 臣 のへぐ

## 1 Gene length

- 2 Library depth
- 3 RPKM
- 4 TMM
- 6 Quantiles

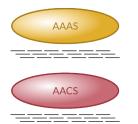

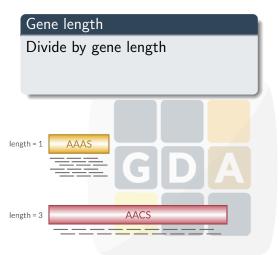

## 1 Gene length

- 2 Library depth
- 3 RPKM
- 4 TMM
- 6 Quantiles

AAAS

AACS

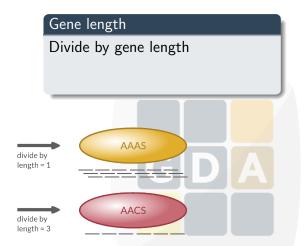

・ロト ・個ト ・モト ・モト 三日

## 1 Gene length

- 2 Library depth
- 8 RPKM
- 4 TMM
- 6 Quantiles

AAAS

AACS

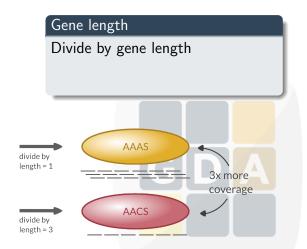

・ロト ・個ト ・モト ・モト 三日

- 1 Gene length
- e Library depth
- 8 RPKM
- 4 TMM
- 6 Quantiles

#### Library depth

Divide by library depth

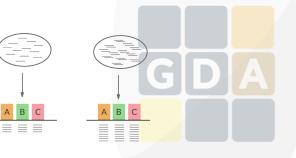

- 1 Gene length
- e Library depth
- 8 RPKM
- 4 TMM
- 6 Quantiles

#### Library depth

Divide by library depth

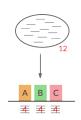

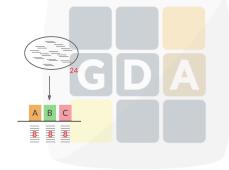

- Gene length
- 2 Library depth
- 8 RPKM
- 4 TMM
- Quantiles

#### Library depth

Divide by library depth

24

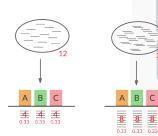

- Gene length
- 2 Library depth
- 8 RPKM
- 4 TMM
- Quantiles

## RPKM

- Reads per Kilobase per Million
- Remove gene length and library depth biases

total exon reads

 $RPKM = \frac{1}{mapped \ reads \ (millions) * exon \ length \ (KB)}$ 

- Gene length
- e Library depth
- 8 RPKM
- 4 TMM
- 6 Quantiles

## ТММ

- Trimmed Means of M-values
- Assumes only a few genes are DE
- Changes library depth

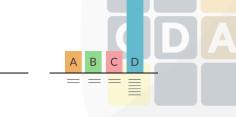

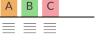

- Gene length
- e Library depth
- 8 RPKM
- 4 TMM
- 6 Quantiles

## ТММ

- Trimmed Means of M-values
- Assumes only a few genes are DE
- Changes library depth

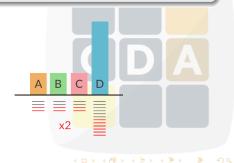

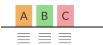

### Normalization methods

- 1 Gene length
- 2 Library depth
- 8 RPKM
- 🕘 TMM
- Quantiles

ç

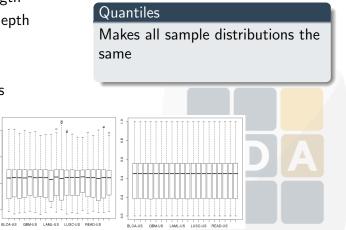

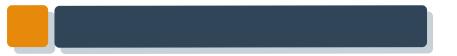

# Normalization in Babelomics 5 GDA

・ロト ・個ト ・モト ・モト 三日

## Normalization in Babelomics 5

Available normalization methods in Babelomics 5

- 0 RPKM (gene length required)
- 🥺 TMM
- 8 TMM with gene length correction (gene length required)
- 4 Automatic selection of the method based on the diagnostic test for differences in RNA composition from NOISeq

### Normalization in Babelomics 5

### Where can we find RNA-Seq normalization in Babelomics 5?

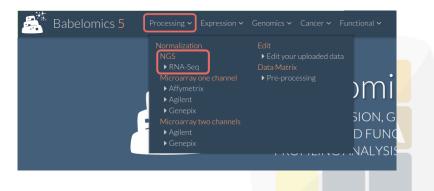

## Filling in the formular

| Se | lect  | vour | data |
|----|-------|------|------|
| 20 | icce. | your | aara |

The files must be on the server to select them. You can upload files using the button 🏠 inside file browser.

File browser

WorkSpace/

#### Select gene length file

The files must be on the server to select them. You can upload files using the button 🚯 inside file browser.

File browser

WorkSpace/

◆□ ▶ ◆帰 ▶ ◆ ヨ ▶ ◆ ヨ ▶ ● の Q @

#### Normalization method

Choose automatically the normalization method

Choose manually the normalization method

O TMN

🔿 RPKN

# Filling in the formular

#### Job information

Output folder

You can create folders using the button 🗀 + inside file browser.

 File browser
 WorkSpace/analysis

 Job name

 JobName

 Description

 Job info...

ヘロン 人間と 人間と 人間と

- 2

### The results

#### **RNA** composition

RNA composition before normalization

RNA composition after normalization

Reference sample: k1

Reference sample: k1

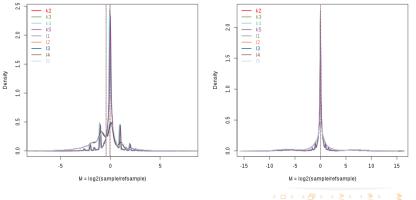

200

### The results

#### **Distribution of Expression values**

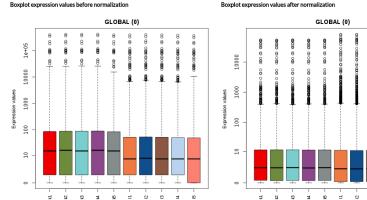

Boxplot expression values after normalization

4

000 000000 000

### The results

### Table of Normalized values

| File <u>normalized_results.txt</u> |       |       |       |       |       |  |  |
|------------------------------------|-------|-------|-------|-------|-------|--|--|
| #NAMES                             | k1    | k2    | k3    | k4    | k5    |  |  |
| TSPAN6                             | 42.11 | 39.49 | 39.02 | 34.59 | 42.55 |  |  |
| TNMD                               | 0     | 0     | 0     | 0.22  | 0     |  |  |
| DPM1                               | 13.17 | 16.31 | 17.22 | 15.5  | 16.21 |  |  |
| SCYL3                              | 1.54  | 2.12  | 2.21  | 1.88  | 2.31  |  |  |
| C1orf112                           | 1     | 1.15  | 0.77  | 1.04  | 1.82  |  |  |
| FGR                                | 2.25  | 3.19  | 2.07  | 2.24  | 1.2   |  |  |
| FUCA2                              | 37.84 | 41.24 | 39.91 | 38.24 | 33.78 |  |  |
| GCLC                               | 25.88 | 25.39 | 21.51 | 23.51 | 23.06 |  |  |
| NFYA                               | 4.62  | 4.59  | 4.03  | 4.16  | 4.69  |  |  |
| STPG1                              | 5.82  | 7.08  | 6.81  | 5.03  | 8     |  |  |

29405 Results

Send to edit

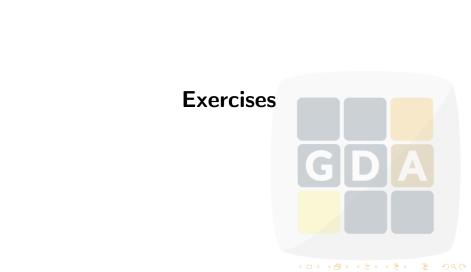

### Normalization exercises

Go to Babelomics 5: http://courses.babelomics.org/

#### Exercise 1

Run the Normalization Example (first button in the formular). Try all possible normalization methods:

- TMM with gene length
- TMM without gene length
- RPKM
- Automatic selection of the method

Compare the results. Which is the best normalization method?

・ロット (雪) (日) (日) (日)

For help, ask or visit the normalization tutorial

### Normalization exercises

#### Exercise 2

Perform a normalization of the breast cancer data in the file brca\_demo\_counts\_4babelomics.txt

#### Exercise 3

We will use a Kidney Renal Clear Cell carcinoma (KIRC) dataset from the TCGA

- 1 Go to the GDA 2016 wiki
- Oownload the kirc\_demo\_counts\_4babelomics.txt
- Opload this file to Babelomics 5
- 4 Normalize the data

For help, ask or visit the normalization tutorial